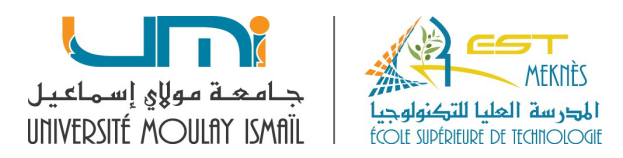

## Gestion des projets **Prof. S. MAGHNOUJ**

## **TD 3**

La réalisation d'un progiciel nécessite dix tâches dont A, B, C, D et E sont affectées à un ingénieur (Hakim) et le reste des tâches sont attribuées à deux techniciens (Driss et Jamal) avec la codification et la logique suivantes :

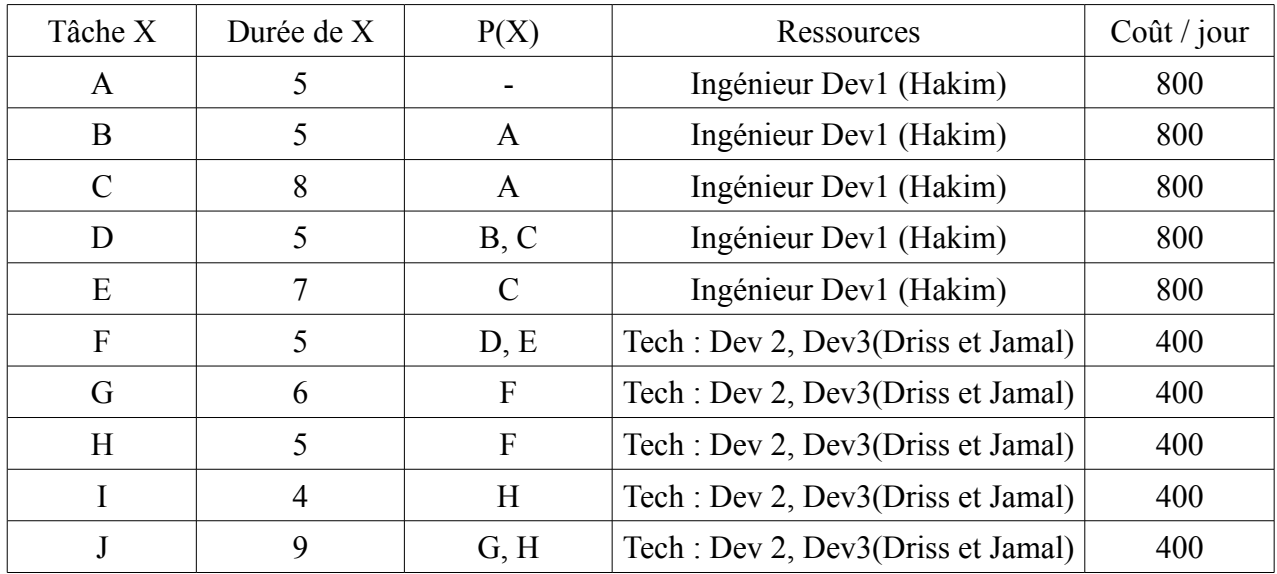

## **Travail à faire**

1) Chercher les niveaux et tracer le graphe MPM et le graphique PERT.

2) Calculer pour chaque graphe, dans un tableau unique :

- a) le calendrier des dates de début au plus tôt ;
- b) le calendrier des dates de début au plus tard ;
- c) les différentes marges : marge totale, libre et certaine.

3) Déterminer la durée du projet et tracer le chemin critique.

4) Si le chef du projet vous demande de retarder la tâche B de 4 jours, quel en serait l'impact sur la durée du projet d'une part et sur les tâches placées directement après d'autre part ?

5) A l'aide d'un logiciel comme OpenProj, Planner ou TaskJuggler : vérifier les résultats, affecter les ressources aux différentes tâches et calculer le coût total du projet.